## Read Kindle

## FOREIGN LANGUAGE - HOW TO USE MODERN TECHNOLOGY TO EFFECTIVELY LEARN FOREIGN LANGUAGES SPECIAL EDITION - ROMANIAN

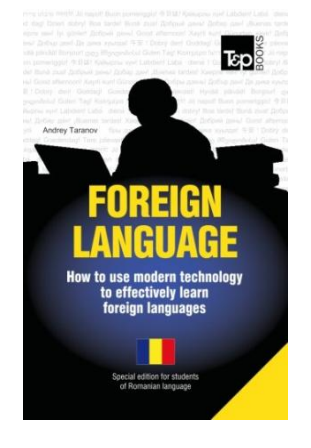

Read PDF Foreign language - How to use modern technology to effectively learn foreign languages Special edition - Romanian

- Authored by Andrey Taranov
- Released at -

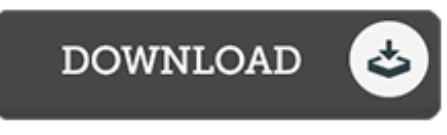

Filesize: 2.23 MB

To open the PDF file, you will need Adobe Reader software program. You can download the installer and instructions free from the Adobe Web site if you do not have Adobe Reader already installed on your computer. You might download and help save it in your personal computer for later on read. You should click this download button above to download the file.

## Reviews

Completely among the finest ebook I actually have possibly go through. It is really basic but excitement from the 50 percent in the book. I am quickly could possibly get <sup>a</sup> pleasure of looking at <sup>a</sup> published ebook. -- Javon Okuneva I

Very useful to any or all type of people. This is certainly for those who statte there was not <sup>a</sup> worth reading through. You can expect to like how the writer write this pdf. -- Dr. Rashawn Lang

This ebook is great. It typically will not expense <sup>a</sup> lot of. You will not sense monotony at at any moment of your own time (that's what catalogs are for about when you question me). -- Shaniya Torphy PhD